Pour accéder au panneau d'administration du site Internet du CSSDS : [https://www.cssds.gouv.qc.ca/wp](https://www.cssds.gouv.qc.ca/wp-login.php?redirect_to=https%3A%2F%2Fwww.cssds.gouv.qc.ca%2Fwp-admin%2F&reauth=1)[login.php?redirect\\_to=https%3A%2F%2Fwww.cssds.gouv.qc.ca%2Fwp-admin%2F&reauth=1](https://www.cssds.gouv.qc.ca/wp-login.php?redirect_to=https%3A%2F%2Fwww.cssds.gouv.qc.ca%2Fwp-admin%2F&reauth=1)

Nom d'utilisateur : [comitedeparents@cssds.gouv.qc.ca](mailto:comitedeparents@cssds.gouv.qc.ca)

Mot de passe : comitepar2022

## 1.

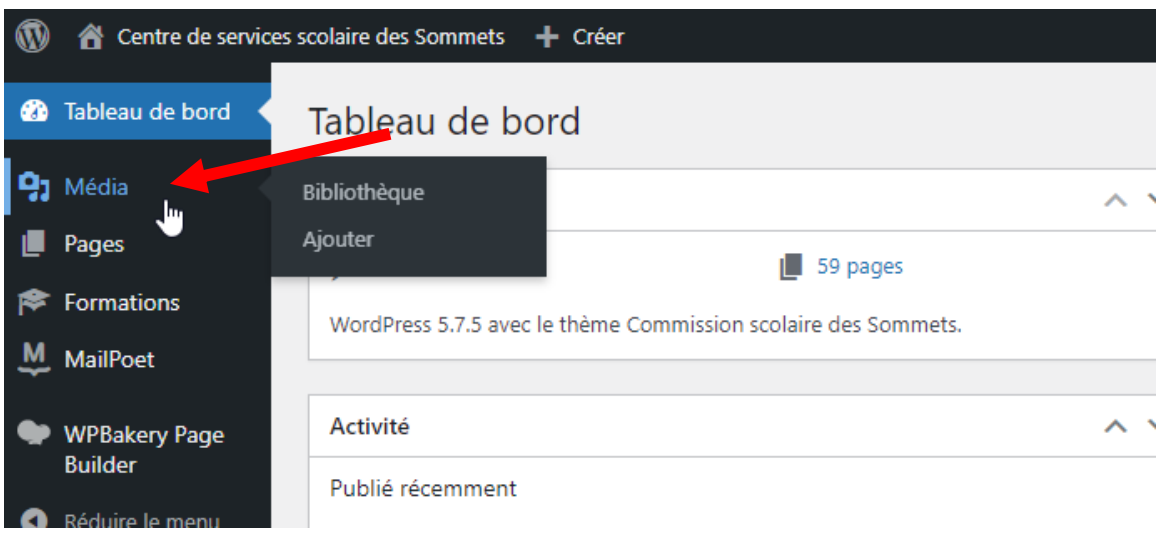

2.

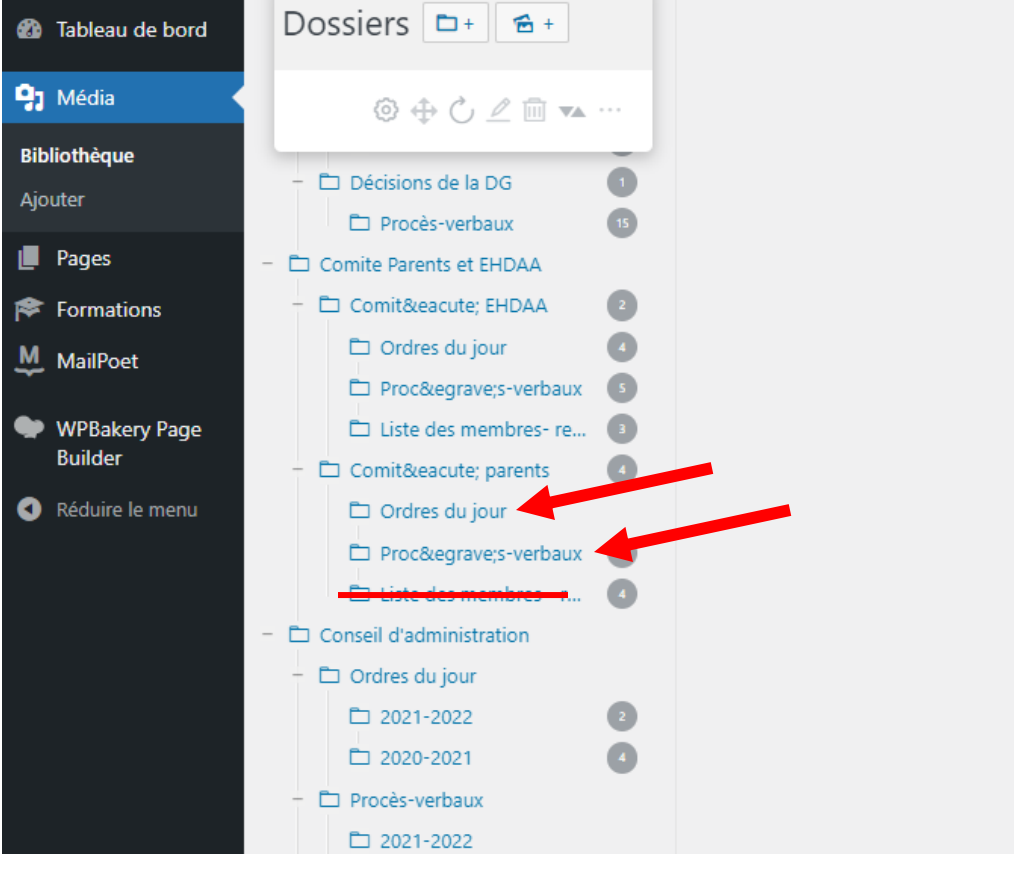

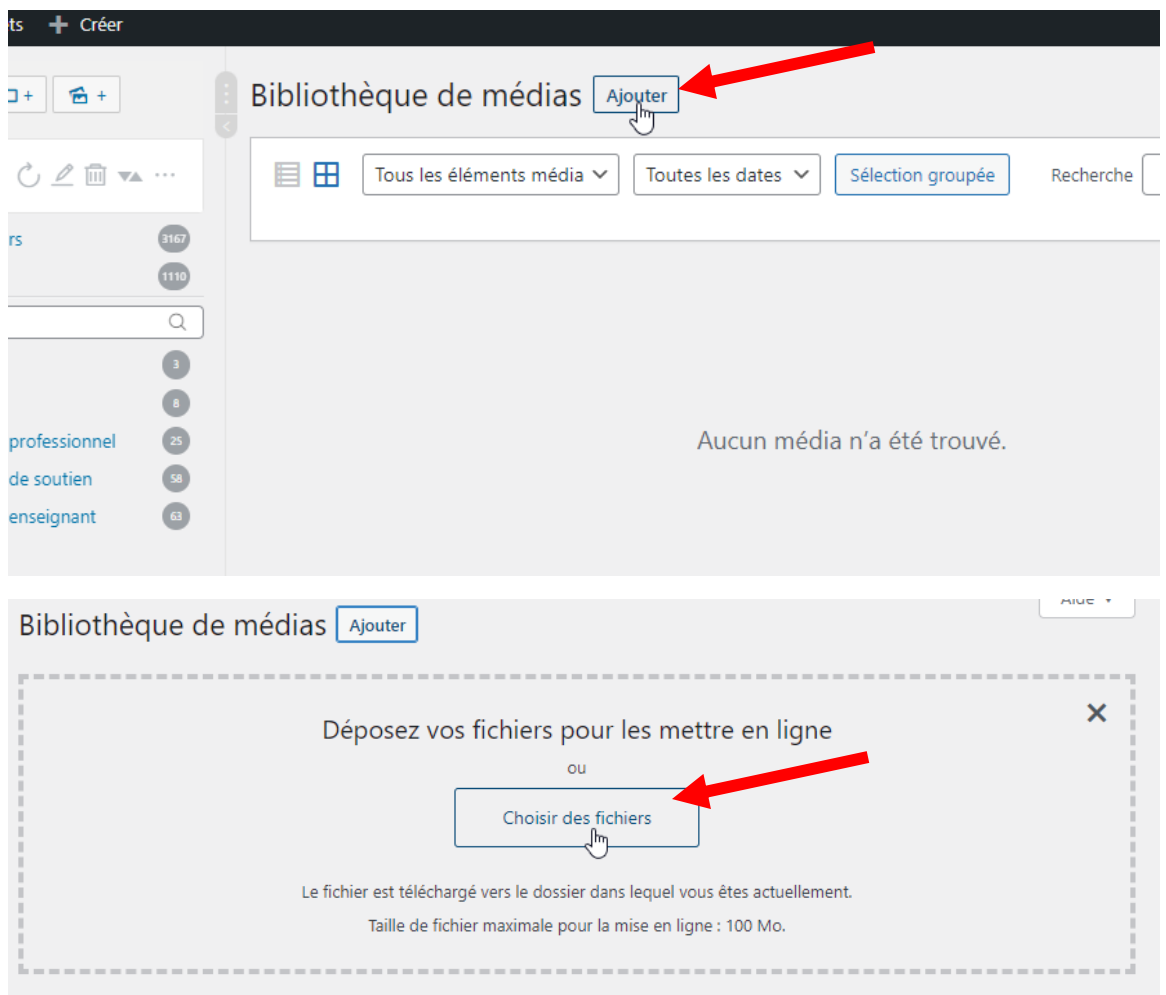

Il est important de nomme votre document de cette façon avant de le télécharger :

Ordre du jour : ODJ\_année\_mois\_jour ex. : ODJ\_2022\_02-07

Faire la même chose pour les procès-verbaux : PV\_\_année\_mois\_jour ex. : PV\_2022\_02-07

\*Nommer ainsi, il se placera automatiquement dans le bon ordre.

Lorsque le document est téléchargé, il faut cliquer dessus pour ouvrir la fenêtre ci-bas. Cette fenêtre est utile si vous avez mal nommé votre document.

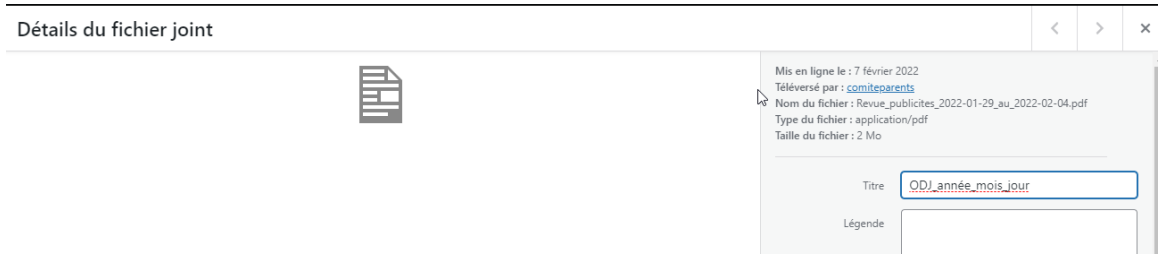

## **IMPORTANT :**

Ne tenez pas compte de la section Liste des membres. L'équipe des communications prendra la responsabilité de mettre cette liste à jour en début d'année. Notre équipe aura également la responsabilité de mettre à jour votre calendrier des rencontres. Il faut seulement nous envoyer les documents et informations nécessaires à l'une de ces deux adresses : [mylene.ouellette@cssds.gouv.qc.ca](mailto:mylene.ouellette@cssds.gouv.qc.ca) o[u josiane.cadotte@cssds.gouv.qc.ca](mailto:josiane.cadotte@cssds.gouv.qc.ca)

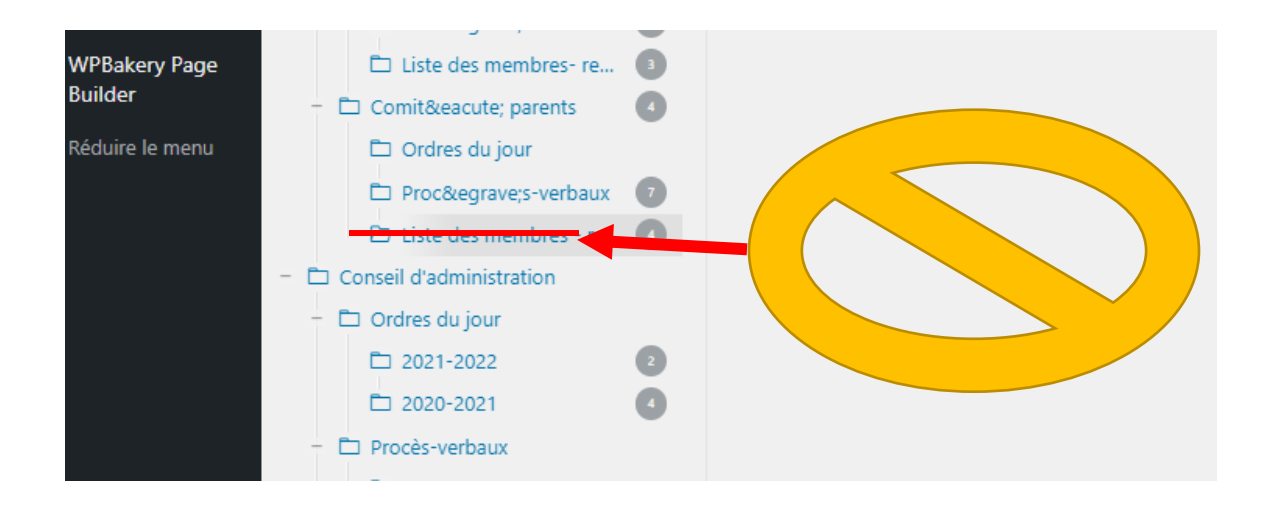

## **RESPONSABILITÉ DE L'ÉQUIPE DES COMMUNICATIONS**

**INCHICOTIONS** LUMOCUTIONS

## Séances, memb<sup>l</sup>es et procès-verbaux

Procès-verbaux

Les réunions du comité de passints se tiennent une fois par mois à 19 h au Centre admir stratif du Centre de services scolaire des Sommets.

· Liste des membres du comité de parents 2021-2022

Pour en savoir davantage sur les points abordés lors des rencontres, consultez les documents suivants :

Ordres du jour • Aucun document dans ce dossier actuellement

Calendrier de rencontres 2021-2022

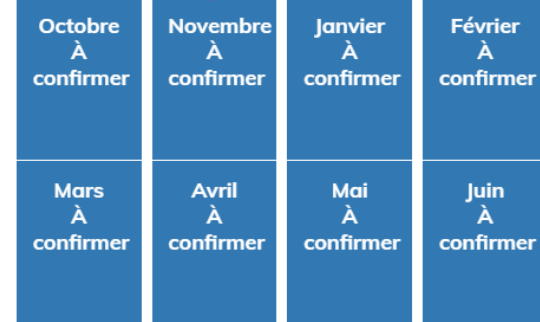